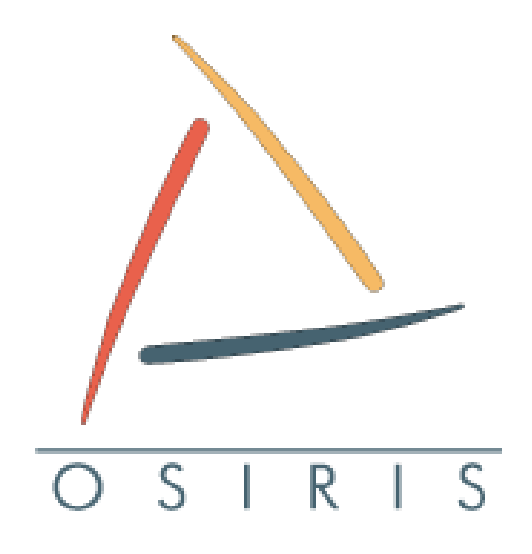

## **Principes de base des annuaires & interfaçage applicatif**

**Réunion Xstra - 02/03/2006**

Alain ZAMBONI

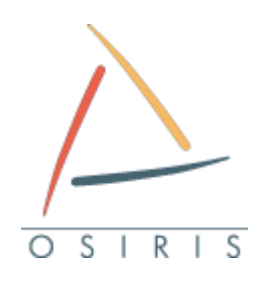

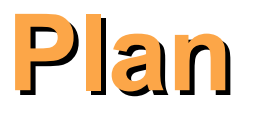

▶ Principes de base

## ►L'implémentation OpenLDAP

►Interfaçage applicatif

### ▶ Conclusion

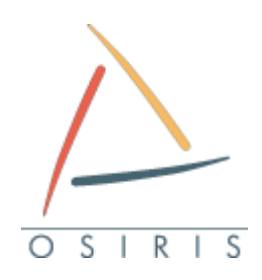

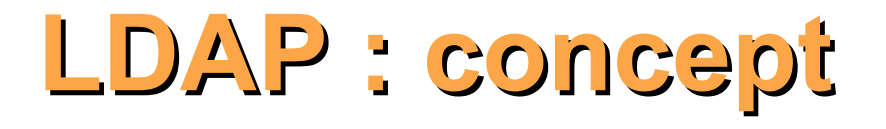

►Lightweight Directory Acces Protocol (RFC 2251)

- ►Notion d'« annuaire »
	- Conteneur organisé d'information
	- Succède au protocole X.500 de l'OSI
- ►Définit une méthode d'accès aux données
	- Et non pas le stockage des données
- ▶ Souplesse de la représentation des données
- ▶ Intégrer la possibilité de réplication
- ▶ Accès sécurisé : LDAPS

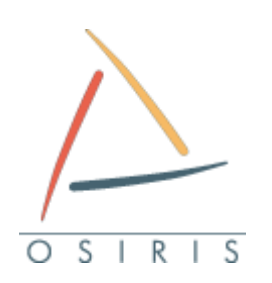

# **Structuration d'un annuaire**

- ▶ Structure arborescente
- ► Un noeud = une « **entrée** »
	- Entrée composée d'attributs
		- **Paire clés/valeurs**
	- indexée par un **dn** : « distinguished name » (RFC 2253)
		- Unique dans l'annaire
- ►2 type d'attributs :
	- **User** attribute : attributs « normaux », manipulés par l'utilisateur
	- **Opérationnal** attribute : attributs systèmes, manipulés par le serveur

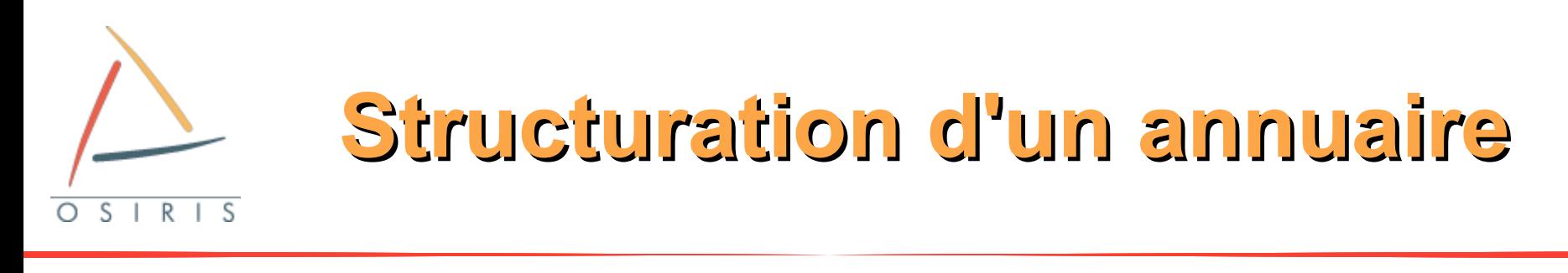

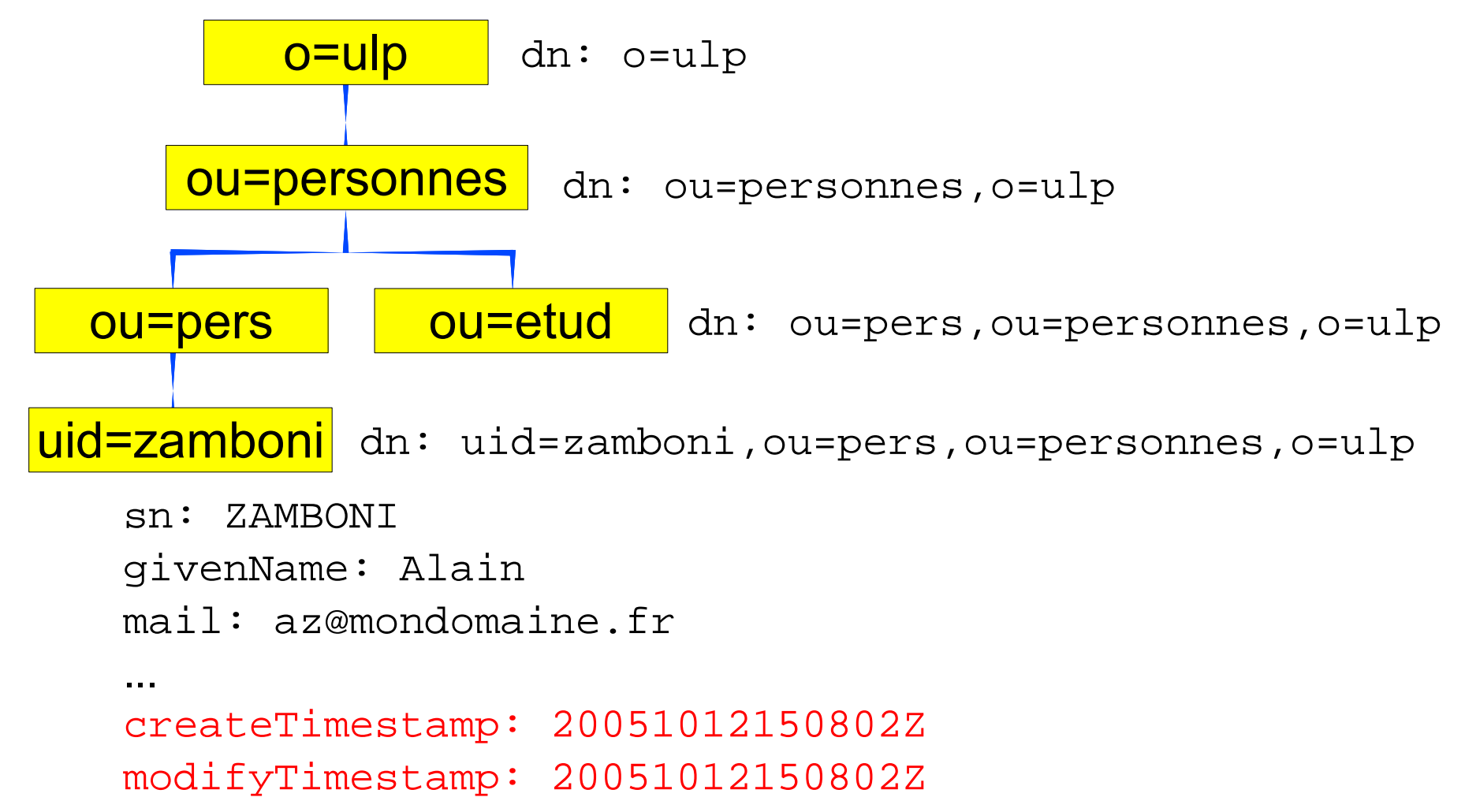

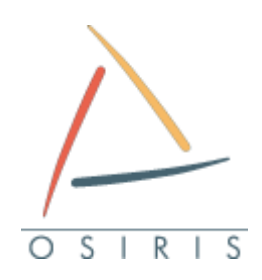

# **Définition des attributs**

- ▶ Données informatives ou applicatives sur l'entrée
- ►Entrée « typée » par une ou plusieurs **objectClass**
	- *STRUCTURAL*, *ABSTRACT* ou *AUXILIARY*
	- Attributs **MUST** (obligatoires) ou **MAY** (facultatifs)
- ▶ Attributs aussi définis : type, opérations, multivalué
- ►Héritage de classes et d'attributs
- ►Description des attributs et objectClass : **schéma**
	- Schéma standards : RFC 2256
	- Possibilité de définir ses propres schémas

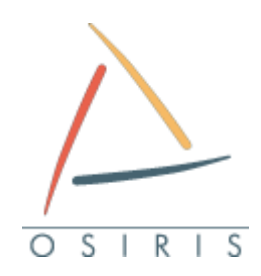

## **Branche « Personnes »**

```
dn: uid=zamboni,ou=pers,ou=personnes,o=ulp
objectClass: person
sn: ZAMBONI
cn: ZAMBONI Alain
userPassword: {crypt}$1$hoiifla5$efopefn
### fichier core.schema ###
objectclass ( 2.5.6.6 NAME 'person'
  SUP top
  STRUCTURAL
  MUST ( sn $ cn )
  MAY ( userPassword $ telephoneNumber $
           seeAlso $ description ) )
```
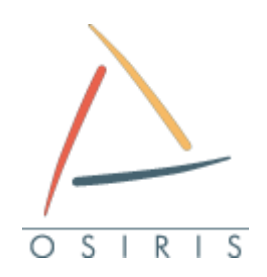

## **Branche « Personnes »**

### fichier core.schema ###

```
attributetype ( 2.5.4.4 NAME ( 'sn' 'surname' )
  DESC 'RFC2256: last (family) name(s) for which
    the entity is known by'
  SUP name )
```

```
attributetype ( 2.5.4.41 NAME 'name'
  EQUALITY caseIgnoreMatch
  SUBSTR caseIgnoreSubstringsMatch
  SYNTAX 1.3.6.1.4.1.1466.115.121.1.15{32768} )
```
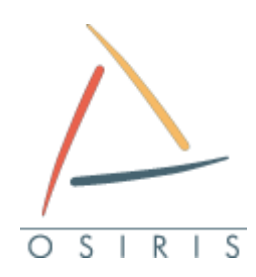

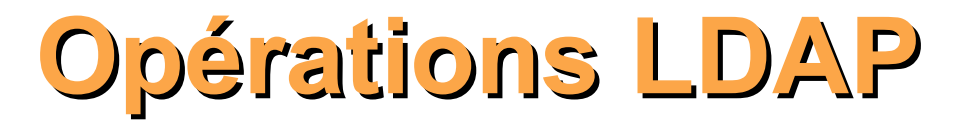

### ►Opérations usuelles

- Bind : authentification (*bindDn*)
- Search : recherche d'entrée (*baseDN* + filtre)
- Add : ajout d'entrée
- Delete : suppression d'entrée
- Modify : modifications d'entrée
- ModifyDN : modification du dn d'une entrée (*rdn + newSuperior*)
- ►Autres moins utiles
	- Unbind, abandon, compare

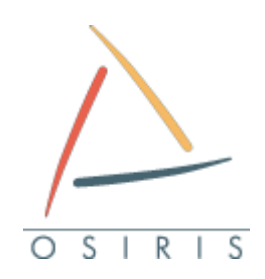

## **Filtres de recherche**

►Filtre sur les valeurs des attributs (RFC 2254)

- $\triangleright$  Opérateurs : =  $\sim$  =  $\gt$  =  $\lt$  =
- ▶ Opérateurs booléens : &
- ▶ Caractères spéciaux : () \ \*
- ▶ Chaque opération doit être parenthèsée

▶ Opérations inexistantes :

- $!=$   $\Rightarrow$  (!(attribut=valeur))
- $\Rightarrow$   $\Rightarrow$  (! (attribut <= valeur))
- $\leq$   $\Rightarrow$  (! (attribut>=valeur))

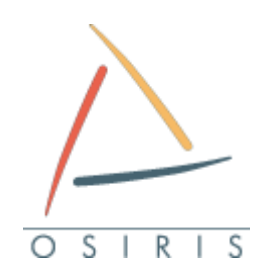

## **Filtres de recherche**

►( & (objectclass=person) (telephoneNumber=\*) ) ■ Personne avec un No de tel renseigné ►( & (objectClass=person) ( | (sn=\*z) (sn=z\*) ) ) ■ Personne dont le sn commence ou termine par z ►( & (objectClass=person) ( ! (sn=zamboni) ) ( ! (telephoneNumber=\*) ) ) ■ Personne avec avec sn != zamboni et sans No de tél. ►( & (objectclass=person) (cn~=schmit) ) ■ Schmit, schmidt, schmitt, schmitteckert, schmutz,...

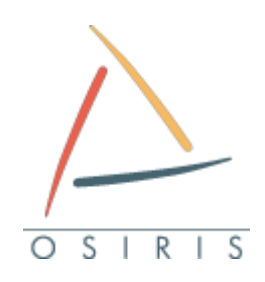

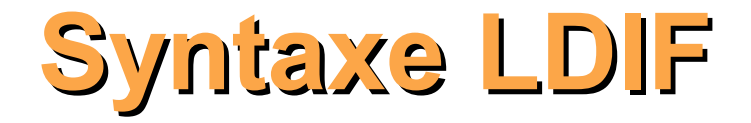

- ►LDAP Data Interchange Files (RFC 2849)
- ▶ Représentation des attributs des entrées
	- Attribut**:** valeur
- ▶ Opérations LDAP représentée en LDIF
	- dn
	- Changetype : ( add | delete | modify | modrdn )
		- $\bullet$  ( replace | add | delete ) : attribut  $\#$  pour modify
	- Attribut : valeur
	- Modrdn un peu différent

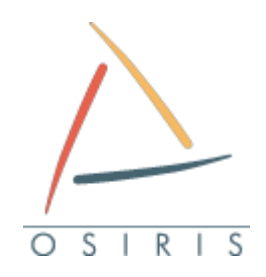

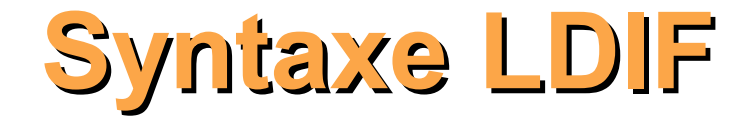

**dn: uid=zamboni,ou=pers,ou=personnes,o=ulp objectClass: person sn: ZAMBONI cn: ZAMBONI Alain userPassword: {crypt}\$1\$hoiifla5\$efopefn mail: Alain.Zamboni@mondomaine.fr mail: zamboni@mondomaine.fr mail: az@mondomaine.fr objectClass: posixAccount uidNumber: 1000 gidNumber: 1000 homeDirectory: /home/zamboni**

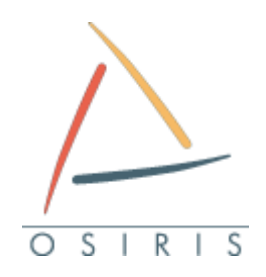

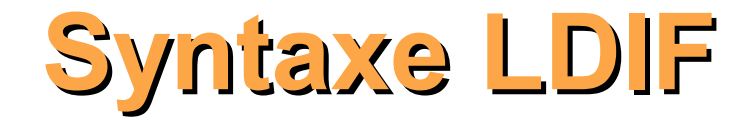

**dn: uid=zamboni,ou=pers,ou=personnes,o=ulp changetype: add objectClass: person uid: zamboni sn: ZAMBONI cn: ZAMBONI Alain userPassword: {crypt}\$1\$hoiifla5\$efopefn mail: Alain.Zamboni@mondomaine.fr**

```
dn: uid=zamboni,ou=pers,ou=personnes,o=ulp
changeType: modrdn
newrdn: uid=zambono
deleteOldRdn: 1
newSuperior: ou=pers,ou=personnes,o=ulp
```
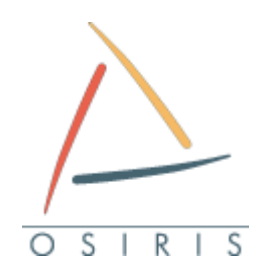

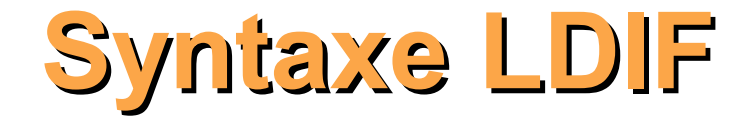

```
dn: uid=zambono,ou=pers,ou=personnes,o=ulp
changeType: modify
add: mail
mail: alain.Zambono@mondomaine.fr
-
delete: mail
mail: Alain.Zamboni@mondomaine.fr
-
replace: sn
sn: ZAMBONO
```
**dn: uid=zambono,ou=pers,ou=personnes,o=ulp changetype: delete**

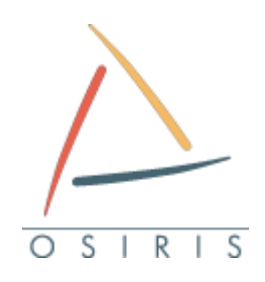

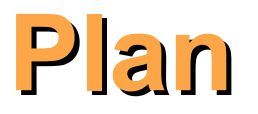

▶ Principes de base

►L'implémentation OpenLDAP

►Interfaçage applicatif

▶ Conclusion

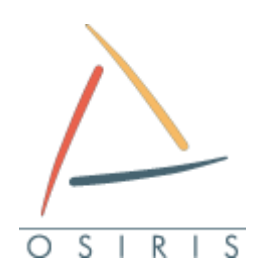

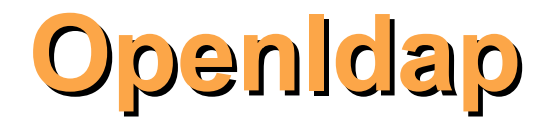

- ►Implémentation libre de serveur LDAP
- ►Une instance peut héberger plusieurs arborescences
	- Une base = un **backend**
- ►Plusieurs format de stockage (type de backend) possible
	- Bdb, Idbm, hdb, sql
	- Fausses bases : perl, passwd, monitor
- ▶ Possibilité de faire de la réplication
	- Slurpd
	- **Syncrepl**

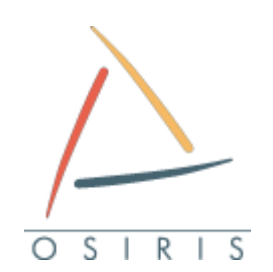

## **Réplication avec Slurpd**

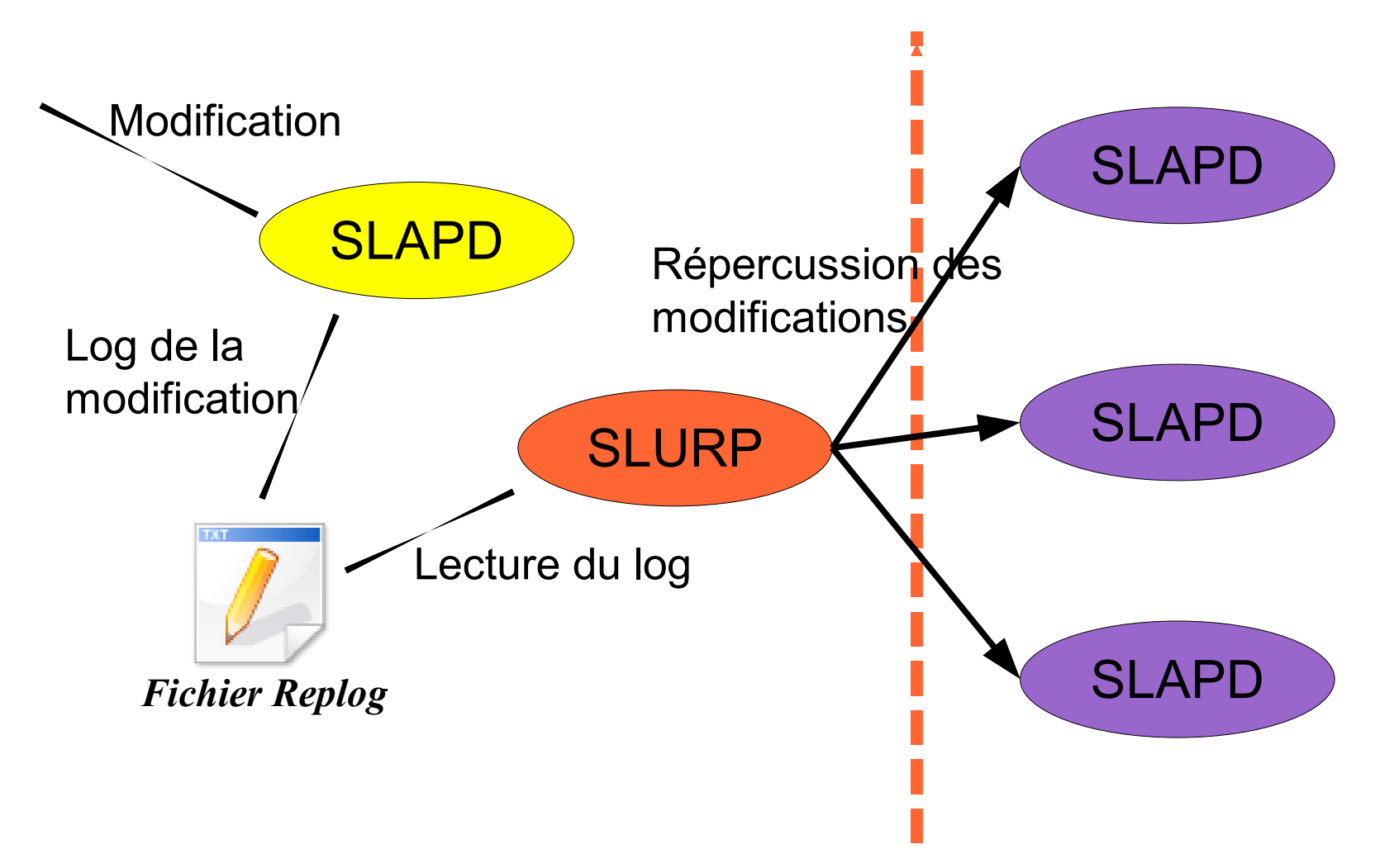

### **LDAP Sync replication engine**  $R$  | -S

### ▶ Principe inverse de slurpd

- L'esclave demande les mises à jour
- Configuration sur l'esclave
- ►Deux modes de fonctionnement :
	- RefreshOnly
		- **·** plusieurs requêtes à un intervalle de temps configuré
	- RefreshAndPersist
		- une seule requête « persistante »
		- Le maître renvoie les modifications au fur et à mesure

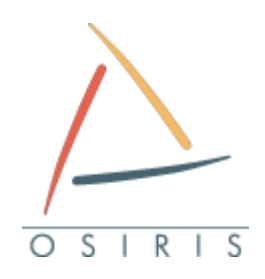

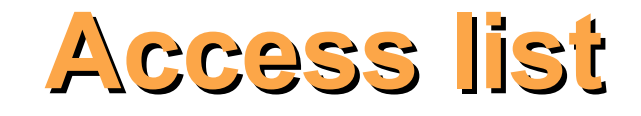

## ►Filtrage souple et puissant ▶ Parcours séquenciel des ACL

#### Access to *<objet>* by *<sujet> <action> <contrôle>*

<objet> : dn + filtre + liste d'attribut <sujet> : dn, adresse ip, nom de domaine, users, \*,... <action> : none | auth | compare | search | read | write <contrôle> : stop | break | continue

### ►Attention à l'ordre

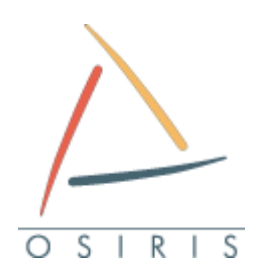

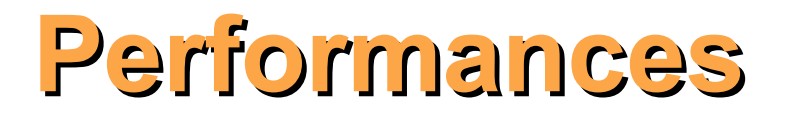

- ►Minimiser l'impact du volume de données sur les performances
- ▶ Indexation dans la configuration de slapd
	- Indexation des attributs sur type de comparaison
		- pres, eq, approx, sub, none
- ▶ Configuration du backend
	- Directives d'optimisation dans la conf de slapd
	- Fichier de configuration du backend (DB\_CONFIG)
	- Taille des caches, checkpoint, syncho immédiate...

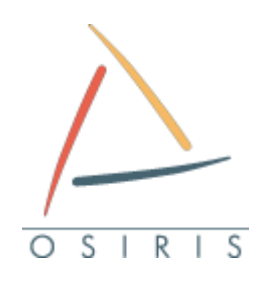

## **Outils clients**

►Ldapsearch : recherche ▶ Ldapmodify : modification ►Ldapadd : ajout ►Ldapdelete : suppression ▶ Slapcat : dump direct de la base ▶ Slapadd : ajout direct dans la base ►Slappasswd : chiffrement mot de passe

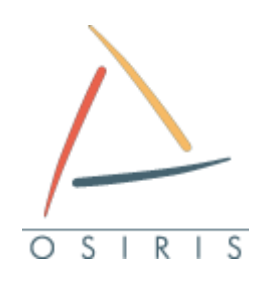

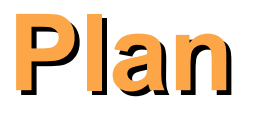

▶ Principes de base ►L'implémentation OpenLDAP ►Interfaçage applicatif ▶ Conclusion

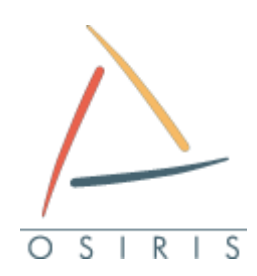

# **Interfaçage applicatif**

- ►Annuaire : stockage d'information pour les applications
- ▶ Accessible par un protocole standard : LDAP
- ▶Beaucoup de possibilités :
	- Annuaire bien sûr
	- Authentification
	- Gestion de droits
	- Et beaucoup d'autres

►Utilisation de schémas standards ou spécifiques

### **Configuration des applications**  $R \mid S$ S

- ▶ Principe globalement identique pour toutes
- ►Informations d'accès à l'annuaire
	- Adresse IP et port du service LDAP
		- Ldap : 389 , ldaps : 636
	- BaseDN : suffixe de l'annuaire
	- BindDn : login d'accès
	- Password : mot de passe du bindDn
- ►Correspondance des attributs
	- Quel est l'attribut pour quel information ?
	- Ex : nom de l'attribut contenant le login, le nom

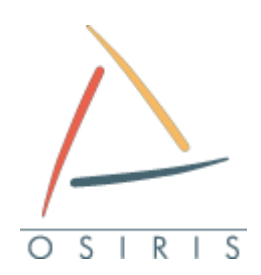

# **Exemples d'applications**

- ►Serveur web Apache (2.2)
	- mod authnz Idap
	- **AuthLDAPUrl ldap://host:port/basedn?attribute?scope?filter**
	- **Require (valid-user | ldap-user | ldap-dn | ...)**
	- http://httpd.apache.org/
- ►Serveur FTP (ex: PureFTP)
	- Authentification

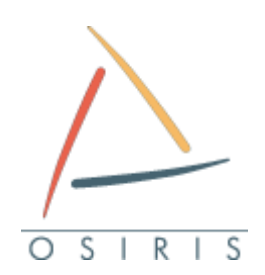

# **Exemples d'applications**

### ► Librairie pam\_ldap

- Toutes les applications pouvant s'appuyer sur pam\_ldap
	- **Login, ssh**

## ►Freeradius : authentification et autorisation

- ►Name service switch (nsswitch.conf)
	- Identique à NIS pour des machines clientes UNIX
	- Lecture user, group, hosts, services,...

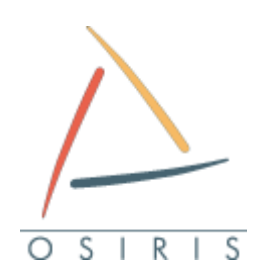

# **Exemples d'applications**

- ►Samba
	- Authentification
	- Données utilisateurs : groupes, chemin du profil,...
- ►Liste de diffusions : sympa
	- Authentification
	- Données recherchées grâce à des filtres
		- **E** Abonnés, modérateurs
- ► Clients de messagerie
	- Carnet d'adresses LDAP (thunderbird)

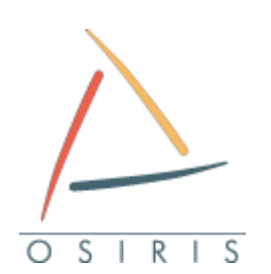

# **Applications de messagerie**

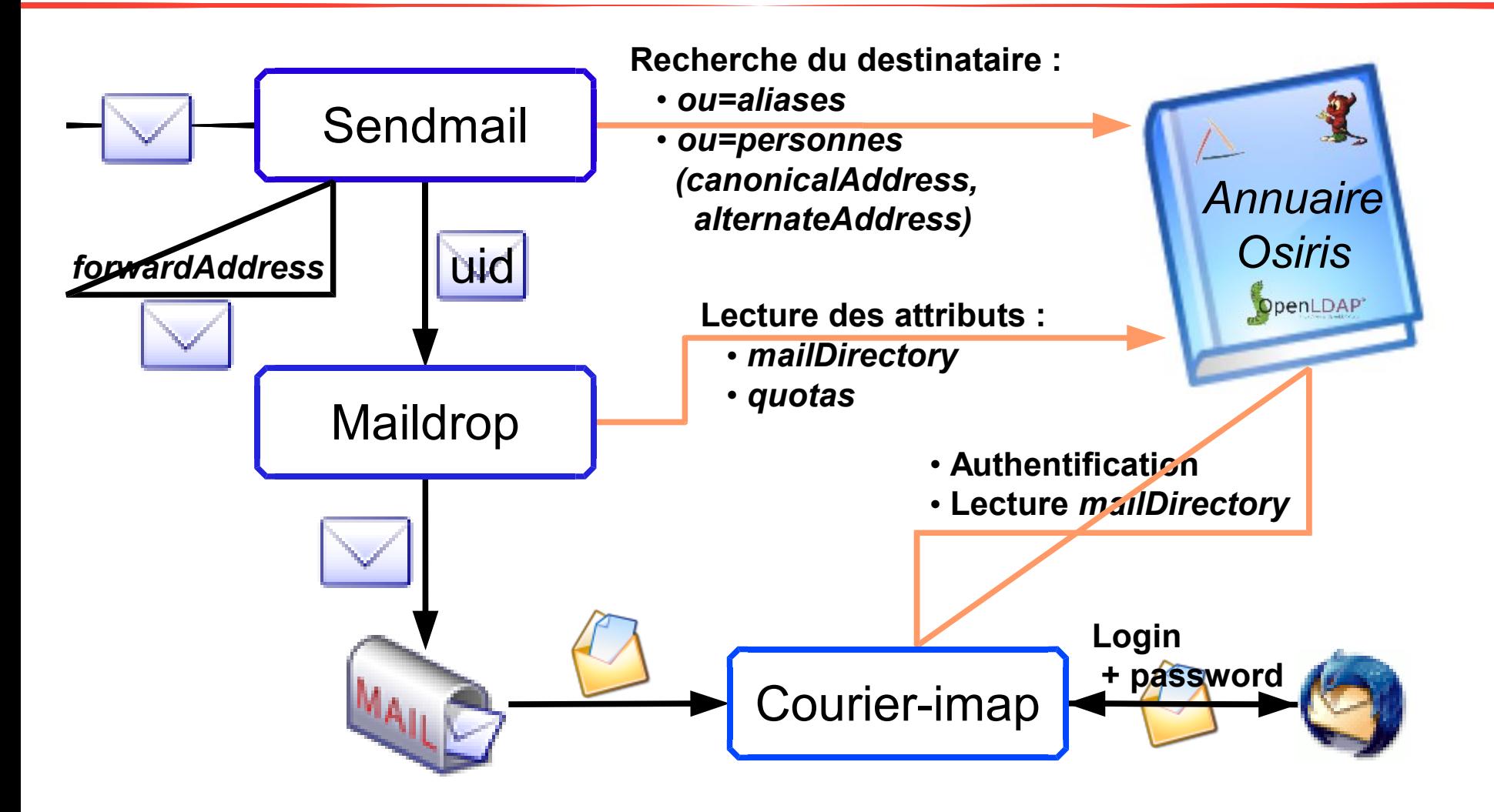

#### **Librairies de développement**  $R$  | S S

►Librairies disponibles dans de nombreux langages

- Perl : Net::LDAP (perl-Idap-033)
- C/C++ : libldap
	- **librairie OpenIdap**
- Java : LDAP Class Librairies (JLDAP)
	- http://www.openldap.org/jldap/
- PHP
	- **EXEC** Nécessite l'installation de la librairie OpenIdap
	- Option compilation de PHP : --with-Idap
- TCL : module LDAP
	- inclus dans la tcllib

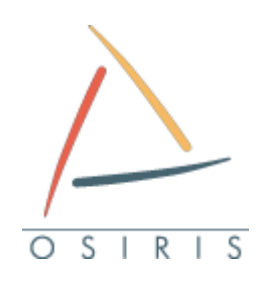

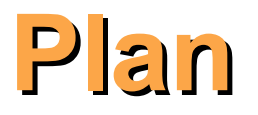

▶ Principes de base ►L'implémentation OpenLDAP ►Interfaçage applicatif ▶ Conclusion

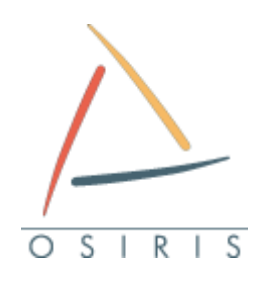

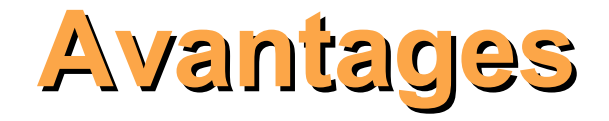

- ▶ Souplesse et simplicité
	- Peu de contraintes
	- Structure de données simple
		- **Ex: Attributs multivalués**
- ►Distributivité
	- références sur d'autres annuaire
- ▶ Réplication
	- Facile et fiable
	- Répartition des charges
- ►Universel
	- Beaucoup d'applications parlent LDAP

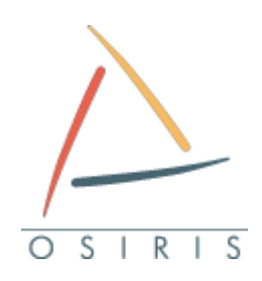

**Inconvénients**

►Opérations de bas niveau

- Pas de contraintes d'intégrité
	- **Beaucoup de tests à faire au niveau applicatif**
- Pas de transactions
- ▶ Requêtes complexes irréalisables
	- Pas de jointures !!!

►Des doutes sur l'implémentation openLDAP ...

- Modifications de schéma = recharger la base
- Documentation faible

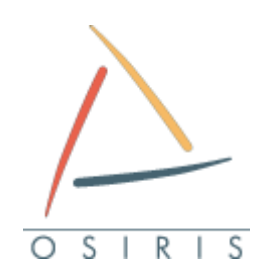

## **Docs et références**

- ►http://www.openldap.org
- ►http://ldapbook.labs.libre-entreprise.org
	- Index des RFC
- ►http://www.zytrax.com/books/ldap/
- ►ftp://kalamazoolinux.org/pub/pdf/ldapv3-00- 28Oct2002-1-printer\_friendly.pdf
- ►http://ldap.akbkhome.com
	- Browser des schémas standard